## **ZARZĄDZENIE NR 3/2020/2021**

## **Dyrektora Zespołu Szkół nr 5 im. ks. Jana Twardowskiego w Rypinie**

## **z dnia 23 października 2020r.**

# **o zmianie trybu nauczania na tryb zdalny**

#### **w Szkoły Muzycznej I stopnia w Rypinie**

#### **w Zespole Szkół nr 5 im. ks. J. Twardowskiego w Rypinie**

Dyrektor szkoły na podstawie

- 1. Ustawy z dnia 14 grudnia 2016 r. Prawo oświatowe (Dz.U. z 11.01.2017 r. poz. 59),
- 2. Ustawy z dnia 7 września 1991r. o systemie oświaty (Dz. U. z 2019 r. poz. 1481, 1818 i

2197),

- 3. Rozporządzenie Ministra Edukacji Narodowej i Sportu z dnia 31 grudnia 2002 r. w sprawie bezpieczeństwa i higieny w publicznych i niepublicznych szkołach i placówkach (Dz.U. 2003 nr 6 poz. 69 z późn. zm.)
- 4. Rozporządzenia Ministra Edukacji Narodowej z dnia 12 sierpnia 2020r. /Dz. U. z 2020r. poz. 1389 z późn. zm./ , w sprawie czasowego ograniczenia funkcjonowania jednostek systemu oświaty w związku z zapobieganiem, przeciwdziałaniem i zwalczaniem COVID – 19 zarządza co następuje:

§ 1

- 1. W okresie od dnia 26 października 2020r. do 07 listopada 2020r. w Szkole Muzycznej I stopnia w Rypinie wprowadza się zdalny tryb nauczania wszystkich przedmiotów
- 2. Zajęcia w trybie zdalnym są realizowane zgodnie z tygodniowym planem nauczania dla danego oddziału.
- 3. Nauczyciele poszczególnych zajęć edukacyjnych realizują te zajęcia za pomocą środków komunikacji elektronicznej poprzez platformę wskazaną przez dyrektora szkoły.
- 4. Zajęcia indywidualne z instrumentu odbywają się zdalnie
- 5. Zarówno zajęcia stacjonarne jak i zdalne są realizowane zgodnie z zasadami obowiązującymi odpowiednio dla każdej z form nauki.
- 6. System nauczania zdalnego uwzględnia wszystkich uczniów wskazanej szkoły.
- 7. Nauczanie zdalne będzie prowadzone we wskazanym zakresie może zostać wydłużone w zależności od sytuacji epidemicznej.
- 1. O wdrożeniu zdalnego trybu nauki dyrektor szkoły pisemnie informuje organ prowadzący, radę pedagogiczną oraz organ sprawujący nadzór pedagogiczny.
- 2. Dyrektor szkoły publikuje zarządzenie dotyczące wdrożenia zdalnego trybu nauki na stronie internetowej szkoły.
- 3. Informacja jest również przesyłana do rodziców i uczniów droga mailową lub telefonicznie.

§ 3

- 1. Wychowawcy klas niezwłocznie po wydaniu przez dyrektora szkoły zarządzenia w sprawie wdrożenia zdalnego trybu nauki przekazują tę informację rodzicom i uczniom drogą emailową, a w przypadku braku takiej możliwości drogą telefoniczną.
- 2. Wychowawcy uzyskują potwierdzenie odbioru informacji

Zarządzenie wchodzi w życie z dniem 23.10.2020r.

Wykaz załączników:

- 1. Załącznik nr 1 Zasady komunikowania się nauczycieli z rodzicami.
- 2. Załącznik nr 2 Zasady prowadzenia dokumentacji szkolnej w czasie trwania nauczania zdalnego oraz zasady raportowania.
- 3. Załącznik nr 3 Obowiązki pedagoga/psychologa szkolnego w czasie trwania nauczania zdalnego.
- 4. Załącznik nr 4 Procedury wprowadzania modyfikacji zestawu programów wychowania przedszkolnego i szkolnego zestawu programów nauczania.
- 5. Załącznik nr 5 Szczegółowe warunki weryfikowania wiedzy, informowania o postępach oraz otrzymanych ocenach.
- 6. Załącznik nr 6 Szczegółowe warunki oceniania wynikające ze specyfiki nauczania na odległość.
- 7. Załącznik nr 7 Szczegółowe warunki i zasady korzystania z technologii informacyjnokomunikacyjnej.

# **Zasady komunikowania się nauczycieli z rodzicami w systemie nauczania zdalnego**

- 1. Nauczyciele w czasie trwania trybu zdalnego są zobowiązani do utrzymywania stałego kontaktu z rodzicami.
- 2. Kontakty nauczycieli z rodzicami powinny odbywać się z wykorzystaniem następujących narzędzi:

2.1.poczty elektronicznej e-maili,

2.2.telefonów komórkowych i stacjonarnych,

2.3.komunikatorów społecznościowych

3. Kontaktując się z rodzicami należy określić i podać do ich wiadomości sposoby oraz czas, kiedy nauczyciel jest dostępny dla rodziców.

#### Załącznik nr 2

# **Zasady prowadzenia dokumentacji szkolnej w czasie trwania nauczania zdalnego oraz zasady raportowania**

Nauczyciele prowadzą dokumentację procesu nauczania zgodnie z obowiązującymi przepisami:

- 1. dokumenty w wersji papierowej, dostępne tylko i wyłącznie na terenie szkoły, zostaną uzupełnione po odwieszeniu zajęć stacjonarnych,
- 2. jeśli nauczyciel pracujący zdalnie, nie posiada dostępu do papierowej dokumentacji a w szkole nie funkcjonuje dziennik elektroniczny, ma on obowiązek prowadzenia własnej wewnętrznej dokumentacji, na podstawie której dokona wpisów do dokumentacji właściwej po powrocie do szkoły,
- 3. inne dokumenty, np. notatki służbowe, protokoły mogą być tworzone zdalnie i przesyłane drogą elektroniczną.

Załącznik nr 3

## **Obowiązki pedagoga/psychologa szkolnego w trakcie prowadzenia nauczania zdalnego**

- 1. Pedagog/psycholog szkolny ma obowiązek:
	- a. ustalenia form i czasu kontaktu z uczniami i rodzicami i poinformowania o tym fakcie dyrektora szkoły, w tym ustalenie godzin konsultacji online dla uczniów i rodziców,
	- b. świadczenia zdalnej pomocy psychologiczno-pedagogicznej w trakcie trwania sytuacji kryzysowej, w szczególności:
		- otoczenia opieką uczniów i rodziców, u których stwierdzono nasilenie występowania reakcji stresowych, lękowych w związku z epidemią COVID-19,
		- iniciowanie i prowadzenie działań interwencyjnych w sytuacjach kryzysowych,
		- minimalizowanie negatywnych skutków zachowań uczniów pojawiających się w wyniku wdrażania nauczania zdalnego,
		- otoczenia opieką i udzielanie wsparcia uczniom, którzy mają trudności z adaptacją do nauczania zdalnego,
- c. udzielanie uczniom pomocy psychologiczno-pedagogicznej w formach odpowiednich do nauczania zdalnego,
- d. wspomagania nauczycieli w diagnozowaniu możliwości psychofizycznych uczniów w kontekście nauczania zdalnego.

## Załącznik nr 4

# **Procedury wprowadzania modyfikacji zestawu programów nauczania**

- 1. Nauczyciele poszczególnych przedmiotów, zajęć edukacyjnych przeprowadzają przegląd treści nauczania pod kątem możliwości ich efektywnej realizacji w formie nauczania na odległość.
- 2. Koordynatorem zespołu odpowiedzialnego za proces modyfikacji programów, zadaniem, którego jest koordynacja wszystkich działań zmierzających do dostosowania programów nauczania do możliwości ich realizacji w formie nauczania zdalnego, ustala się nauczyciela, który jest wyznaczony do zastępowania dyrektora podczas jego nieobecności.
- 3. Nauczyciele przekazują koordynatorowi informację, jakie treści nauczania należy przesunąć do realizacji w późniejszym terminie a jakie mogą być realizowane w formie pracy zdalnej z uczniami.
- 4. Koordynator przekazuje powyższe informacje dyrektorowi według tabeli.

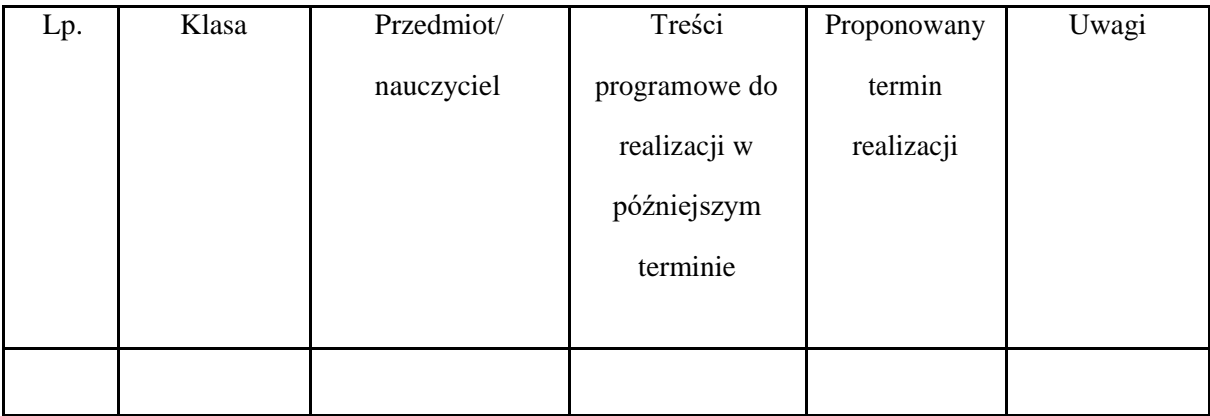

Załącznik nr 5

**Szczegółowe warunki weryfikowania wiedzy, informowania o postępach oraz otrzymanych ocenach**

- 1. Postępy uczniów są monitorowane na podstawie bieżących osiągnięć w pracy zdalnej (nauczanie w czasie rzeczywistym) lub na podstawie wykonanych m.in.: ćwiczeń, prac, quizów, projektów, zadań w czasie odroczonym (nauczanie w czasie odroczonym).
- 2. Nauczyciel może wymagać od uczniów wykonania określonych poleceń, zadań, prac, projektów umieszczonych w Internecie, np. na zintegrowanych platformach edukacyjnych lub poprosić o samodzielne wykonanie pracy w domu i udokumentowanie jej, np. w postaci zdjęcia przesłanego drogą mailową.
- 3. Zdalne nauczanie nie może polegać tylko i wyłącznie na wskazywaniu i/lub przesyłaniu zakresu materiału do samodzielnego opracowania przez ucznia.
- 4. Nauczyciel ma obowiązek wytłumaczyć, omówić i przećwiczyć z uczniami nowe treści podstawy programowej. Uczeń ma prawo skorzystać z konsultacji, porad i wskazówek nauczyciela do wykonania zadania w formach i czasie określonych wcześniej przez nauczyciela.
- 5. Nauczyciel informuje ucznia o postępach w nauce i otrzymanych ocenach podczas bieżącej pracy z dzieckiem lub po jej zakończeniu w sposób wcześniej ustalony przez nauczyciela (np. poprzez e-mail lub komunikatory społeczne).
- 6. Nauczyciel informuje rodzica o postępach w nauce ucznia i otrzymanych przez niego ocenach w sposób wcześniej ustalony przez nauczyciela (np. poprzez e-mail lub komunikatory społeczne).
- 7. Nauczyciel na bieżąco informuje rodzica o pojawiających się trudnościach w opanowaniu przez ucznia wiedzy i umiejętności, wynikających ze specyfiki nauczania na odległość (np. poprzez e-mail lub komunikatory społeczne).

## Załacznik nr 6

## **Szczegółowe warunki oceniania wynikające ze specyfiki nauczania na odległość**

- 1. Podczas oceniania pracy zdalnej uczniów nauczyciele uwzględniają ich możliwości psychofizyczne do rozwiązywania określonych zadań w wersji elektronicznej.
- 2. Na ocenę osiągnięć ucznia z danego przedmiotu nie mogą mieć wpływu czynniki związane z ograniczonym dostępem do sprzętu komputerowego i do Internetu.
- 3. Jeśli uczeń nie jest w stanie wykonać poleceń nauczyciela w systemie nauczania zdalnego ze względu na ograniczony dostęp do sprzętu komputerowego i do Internetu, nauczyciel ma umożliwić mu wykonanie tych zadań w alternatywny sposób.
- 4. Jeśli uczeń nie jest w stanie wykonać poleceń nauczyciela w systemie nauczania zdalnego ze względu na swoje ograniczone możliwości psychofizyczne, nauczyciel ma umożliwić mu wykonanie tych zadań w alternatywny sposób.
- 5. Na ocenę osiągnięć ucznia z danego przedmiotu nie może mieć wpływu poziom jego kompetencji cyfrowych. Nauczyciel ma obowiązek wziąć pod uwagę zróżnicowany poziom umiejętności obsługi narzędzi informatycznych i dostosować poziom trudności wybranego zadania oraz czas jego wykonania do możliwości psychofizycznych ucznia.
- 6. W czasie pracy zdalnej nauczyciele wystawiają oceny bieżące za wykonywane zadania, w szczególności za: quizy, rebusy, ćwiczenia, projekty, wypracowania, notatki i in.
- 7. Nauczyciele w pracy zdalnej mogą organizować kartkówki, testy, sprawdziany ze szczególnym uwzględnieniem możliwości samodzielnego wykonania pracy przez ucznia.
- 8. Nauczyciele w pracy zdalnej mają obowiązek udzielenia dokładnych wskazówek technicznych, jak zadanie z wykorzystaniem narzędzi informatycznych powinno zostać wykonane.
- 9. Nauczyciele w pracy zdalnej wskazują dokładny czas i ostateczny termin wykonania zadania, określając jednocześnie warunki ewentualnej poprawy, jeśli zadanie nie zostało wykonane w sposób prawidłowy lub zawiera błędy.

Załącznik nr 7

## **Szczegółowe warunki i zasady korzystania z technologii informacyjno-komunikacyjnej**

- 1. Każdy pracownik szkoły korzystający ze służbowego sprzętu IT zobowiązany jest do jego zabezpieczenia przed zniszczeniem lub uszkodzeniem. Za sprzęt IT przyjmuje się: komputery stacjonarne, monitory, drukarki, skanery, ksera, laptopy, służbowe tablety i smartfony.
- 2. Pracownik jest zobowiązany zgłosić dyrektorowi szkoły zagubienie, utratę lub zniszczenie powierzonego mu sprzętu IT.
- 3. Samowolne instalowanie otwieranie (demontaż) Sprzętu IT, instalowanie dodatkowych urządzeń (np. twardych dysków, pamięci) lub podłączanie jakichkolwiek niezatwierdzonych urządzeń do systemu informatycznego jest zabronione.
- 4. Przed czasowym opuszczeniem stanowiska pracy, pracownik szkoły zobowiązany jest wywołać blokowany hasłem wygaszacz ekranu (WINDOWS + L) lub wylogować się z systemu bądź z programu.
- 5. Po zakończeniu pracy, pracownik szkoły zobowiązany jest:
	- 5.1. wylogować się z systemu informatycznego, a jeśli to wymagane wyłączyć sprzęt komputerowy,
	- 5.2. zabezpieczyć stanowisko pracy, w szczególności wszelkie nośniki magnetyczne i optyczne, na których znajdują się dane osobowe.
- 6. Pracownik jest zobowiązany do usuwania plików z nośników/dysków, do których mają dostęp inni użytkownicy nieupoważnieni do dostępu do takich plików (np. podczas współużytkowania komputerów).
- 7. Pracownicy szkoły, użytkujący służbowe komputery przenośne, na których znajdują się dane osobowe lub z dostępem do danych osobowych przez Internet zobowiązani są do stosowania zasad bezpieczeństwa określonych w polityce ochrony danych osobowych.
- 8. W trakcie nauczania zdalnego, w sytuacji, gdy nauczyciele korzystają ze swojego prywatnego sprzętu komputerowego, ponoszą odpowiedzialność za bezpieczeństwo danych osobowych uczniów, rodziców, innych nauczycieli oraz pracowników szkoły, które gromadzą i są zobowiązani do przestrzegania procedur określonych w polityce ochrony danych osobowych.
- 9. Szkoła nie ponosi odpowiedzialności za prywatny sprzęt komputerowy.

Zarządzanie uprawnieniami – procedura rozpoczęcia, zawieszenia i zakończenia pracy zdalnej

- 10. Każdy nauczyciel i każdy uczeń zwany dalej użytkownikiem (np. komputera stacjonarnego, laptopa, dysku sieciowego, programów w pracuje, poczty elektronicznej) musi posiadać swój własny indywidualny identyfikator (login) do logowania się.
- 11. Tworzenie kont użytkowników wraz z uprawnieniami (np. komputera stacjonarnego, laptopa, dysku sieciowego, programów w których użytkownik pracuje, poczty elektronicznej) odbywa się na polecenie nauczyciela uczącego i powinno opierać się na zasadzie pseudonimizacji (używanie np. inicjałów zamiast pełnego imienia i nazwiska)
- 12. Każdy użytkownik musi posiadać indywidualny identyfikator. Zabronione jest umożliwianie innym osobom pracy na koncie innego użytkownika.
- 13. Zabrania się pracy wielu użytkowników na wspólnym koncie.
- 14. Użytkownik (np. komputera stacjonarnego, laptopa, dysku sieciowego, programów w których użytkownik pracuje, poczty elektronicznej) rozpoczyna pracę z użyciem identyfikatora i hasła.
- 15. Użytkownik jest zobowiązany do powiadomienia nauczyciela o próbach logowania się do systemu osoby nieupoważnionej, jeśli system to sygnalizuje.
- 16. Przed czasowym opuszczeniem stanowiska pracy, użytkownik zobowiązany jest wywołać blokowany hasłem wygaszacz ekranu lub wylogować się z systemu.
- 17. Po zakończeniu pracy, użytkownik zobowiązany jest:
	- 17.1. wylogować się z systemu informatycznego, a następnie wyłączyć sprzęt komputerowy,
	- 17.2. zabezpieczyć stanowisko pracy, w szczególności wszelką dokumentację oraz nośniki magnetyczne i optyczne, na których znajdują się dane osobowe.
- 18. Hasła powinny składać się z 8 znaków.
- 19. Hasła powinny zawierać duże litery + małe litery + cyfry + znaki specjalne.
- 20. Hasła nie mogą być łatwe do odgadnięcia. Nie powinny być powszechnie używanymi słowami. W szczególności nie należy jako haseł wykorzystywać: dat, imion i nazwisk osób bliskich, imion zwierząt, popularnych dat, popularnych słów, typowych zestawów: 123456, qwerty, itd.
- 21. Hasła nie powinny być ujawnianie innym osobom. Nie należy zapisywać haseł na kartkach i w notesach, nie naklejać na monitorze komputera, nie trzymać pod klawiaturą lub w szufladzie.
- 22. W przypadku ujawnienia hasła należy natychmiast je zmienić.
- 23. Hasła powinny być zmieniane co 30 dni.
- 24. Jeżeli system nie wymusza zmiany haseł, użytkownik zobowiązany jest do samodzielnej zmiany hasła.
- 25. Użytkownik systemu w trakcie pracy w aplikacji może zmienić swoje hasło.
- 26. Użytkownik zobowiązuje się do zachowania hasła w poufności, nawet po utracie przez nie ważności.
- 27. Zabrania się stosowania tego samego hasła jako zabezpieczenia w dostępie do różnych systemów.
- 28. Nie powinno się też stosować haseł, w których któryś z członów stanowi imię, nazwę lub numer miesiąca lub inny możliwy do odgadnięcia klucz.

Bezpieczne korzystanie z Internetu

- 29. W trakcie nauczania zdalnego nauczyciel powinien stale przypominać uczniom o zasadach bezpiecznego korzystania z sieci,
- 30. Zabrania się zgrywania na dysk twardy komputera służbowego oraz uruchamiania jakichkolwiek programów nielegalnych oraz plików pobranych z niewiadomego źródła.
- 31. Zabrania się wchodzenia na strony, na których prezentowane są informacje o charakterze przestępczym, hackerskim, pornograficznym, lub innym zakazanym przez prawo (na większości stron tego typu jest zainstalowane szkodliwe oprogramowanie infekujące w sposób automatyczny system operacyjny komputera szkodliwym oprogramowaniem).
- 32. Nie należy w opcjach przeglądarki internetowej włączać opcji autouzupełniania formularzy i zapamiętywania haseł.
- 33. W przypadku korzystania z szyfrowanego połączenia przez przeglądarkę, należy zwracać uwagę na pojawienie się odpowiedniej ikonki (kłódka) oraz adresu www rozpoczynającego się frazą "http:". Dla pewności należy "kliknąć" na ikonkę kłódki i sprawdzić, czy właścicielem certyfikatu jest wiarygodny właściciel.

34. Należy zachować szczególną ostrożność w przypadku podejrzanego żądania lub prośby zalogowania się na stronę (np. na stronę banku, portalu społecznościowego, e-sklepu, poczty mailowej) lub podania naszych loginów i haseł, PIN-ów, numerów kart płatniczych przez Internet. Szczególnie tyczy się to żądania podania takich informacji przez rzekomy bank.

Zasady korzystania z poczty elektronicznej

- 35. W przypadku zdalnego nauczania nauczyciele oraz pracownicy szkoły mają obowiązek korzystać ze służbowej poczty mailowej.
- 36. W przypadku przesyłania danych osobowych należy wysyłać pliki zaszyfrowane/spakowane (np. programem 7 zip, winzipem, winrarem) i zahasłowane, gdzie hasło powinno być przesłane do odbiorcy telefonicznie lub SMS.
- 37. przypadku zabezpieczenia plików hasłem, obowiązuje minimum 8 znaków: duże i małe litery

i cyfry i znaki specjalne, a hasło należy przesłać odrębnym mailem lub inną metodą, np. telefonicznie lub SMS-em.

- 38. Użytkownicy powinni zwracać szczególną uwagę na poprawność adresu odbiorcy dokumentu.
- 39. Zaleca się, aby użytkownik podczas przesyłania danych osobowych mailem zawarł w treści prośbę o potwierdzenie otrzymania i zapoznania się z informacją przez adresata.
- 40. WAŻNE: Nie otwierać załączników od nieznanych nadawców typu .zip, .xlsm, .pdf, .exe w mailach!!!!! Są to zwykle "wirusy", które infekują komputer oraz często pozostałe komputery

w sieci. WYSOKIE RYZYKO UTRATY BEZPOWROTNEJ UTRATY DANYCH.

- 41. WAŻNE: Nie wolno "klikać" na hiperlinki w mailach, gdyż mogą to być hiperlinki do stron z "wirusami". Użytkownik "klikając" na taki hiperlink infekuje komputer oraz inne komputery w sieci.
- 42. Podczas wysyłania maili do wielu adresatów jednocześnie, należy użyć metody "Ukryte do wiadomości – UDW". Zabronione jest rozsyłanie maili do wielu adresatów z użyciem opcji "Do wiadomości"!
- 43. Użytkownicy powinni okresowo kasować niepotrzebne maile.
- 44. Mail służbowy jest przeznaczony wyłącznie do wykonywania obowiązków służbowych.
- 45. Przy korzystaniu z maila, użytkownicy mają obowiązek przestrzegać prawa własności przemysłowej i prawa autorskiego.
- 46. Użytkownicy nie mają prawa korzystać z maila w celu rozpowszechniania treści o charakterze obraźliwym, niemoralnym lub niestosownym wobec powszechnie obowiązujących zasad postępowania.